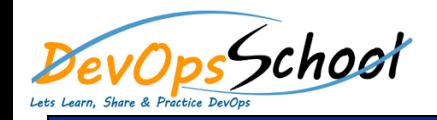

## Vagrant Essential Training<br>
Curriculum 2 Days

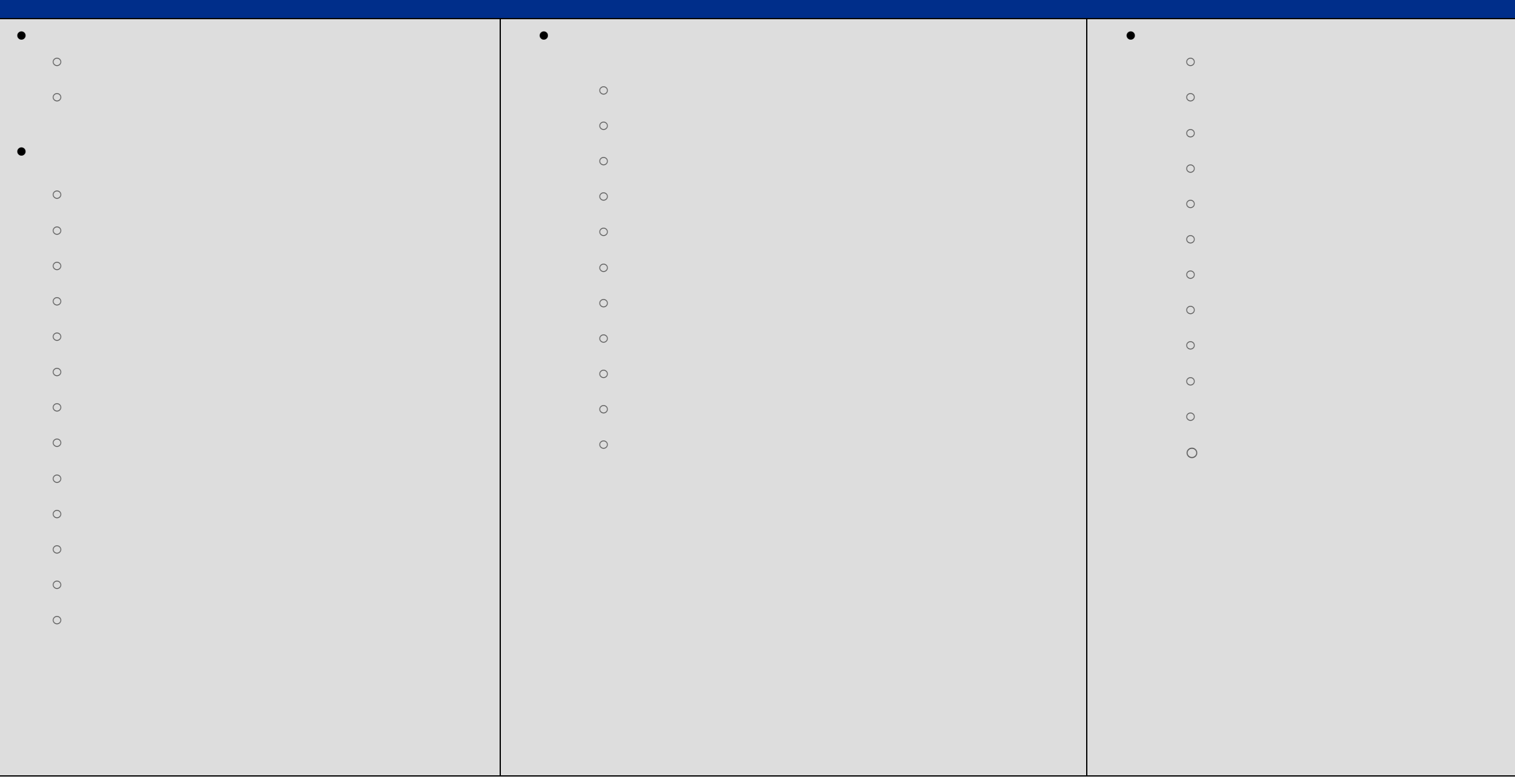

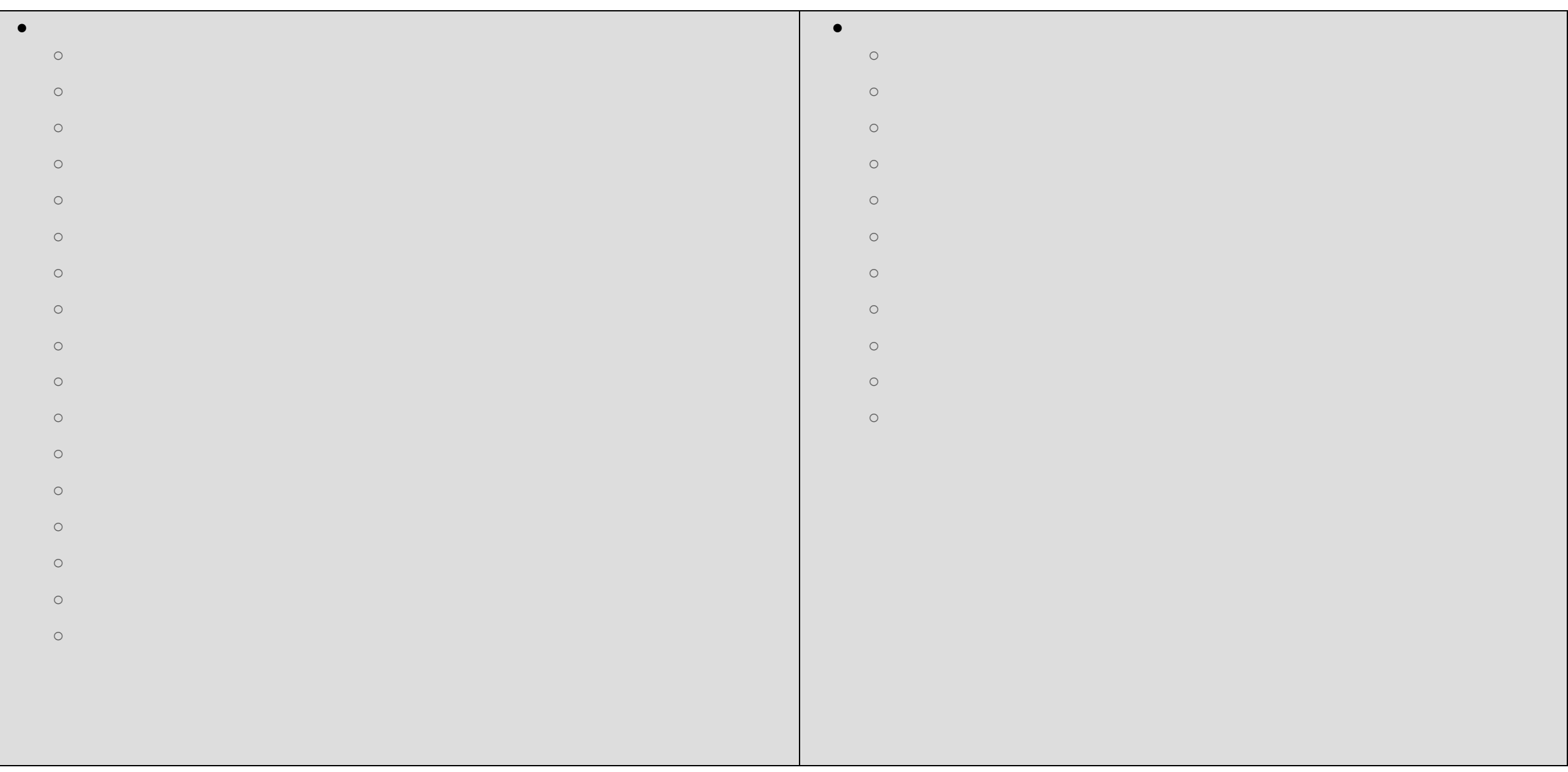

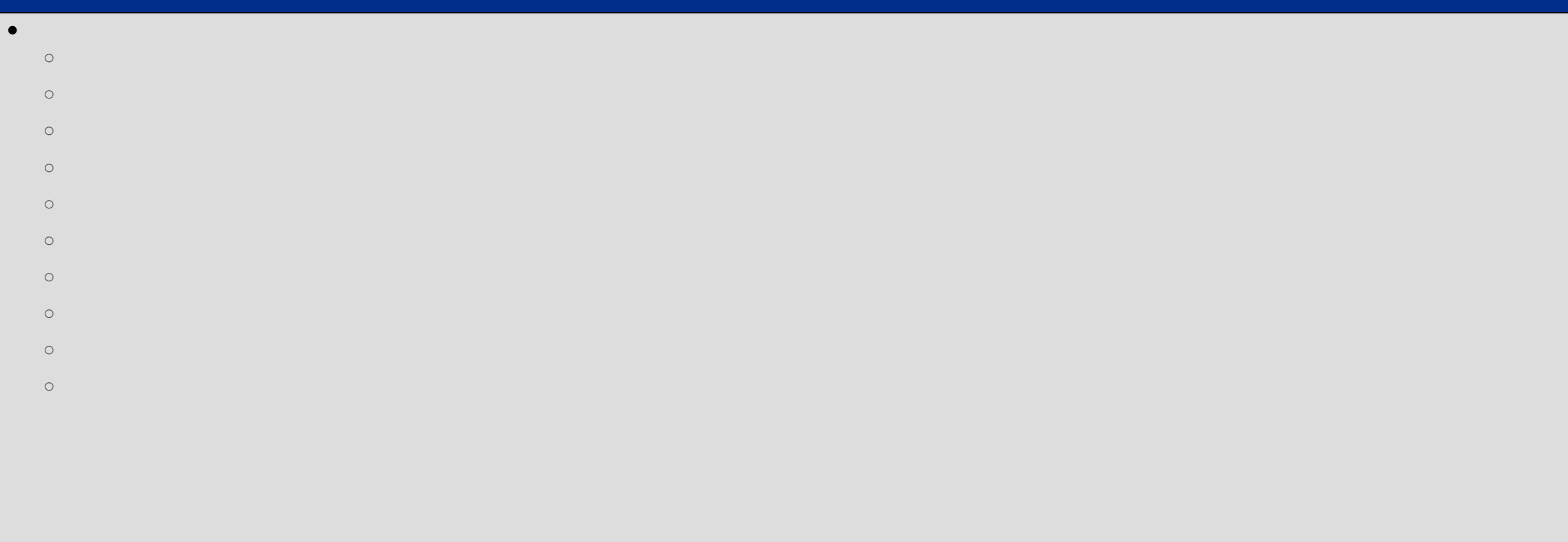